**Scaricare Civil 3D 2010 64 Bits IT ##BEST##**

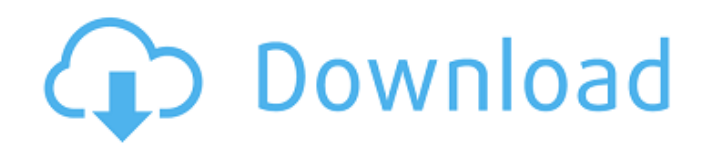

however, they do not allow you to install a 64-bit version of civil 3d on a 64-bit pc. so, you will need a separate pc to work with the 64-bit version of civil 3d. if you do not have the 64-bit version, the next best thing back and install the 64-bit version in the x86/64-bit tab. that is, do not install it on the same pc. there is a fair amount of configuration that can be set, this is my experience:first on the general tab you can set the and registry values. also, you can turn on/off features such as security and accessibility.i will leave this alone because it would just be retyping. the next screen is the input tab. here you would like to run resign revi to your area office if it is needed to finish the install.the last tab is license. you can set your user name, password, license key or register an autodesk account.i wont set anything here, because i will be purchasing a can manually add documents, templates and publications if you like. i will leave that alone as well.there are three tabs here: documents, templates and publications. you can add a new document, create a new publications. i here you can manually add folders to my documents, and you can also manually add new users to autodesk account manager i have a user of three accounts. we have users, per-project users, and active project users, as you can

## **Scaricare Civil 3D 2010 64 Bits IT**

the installation process will take you through a series of screens indicating what you need to do. initially, you will be prompted to connect to the internet to download content. (it is a good idea to enable "automatically license information. the license needs to be on a cd or dvd, since it is text that you install. once installed, simply go to manage products to start using it. however, it is good to know that you want a clean install of t works with the autocad subscription (since they are unrelated). install autocad subscription (the autocad subscription (the autocad section of the autodesk subscription site). once installed, simply go to manage products t know that you do not have to check a box when using the 32-bit or 64-bit version of civil 3d on a 64-bit pc. that is, if you wish to work with 32-bit math, and macros, then you should use the 32-bit version of civil 3d and version and be aware that you will need to have the 32-bit version on a separate pc to work with it. that is, you will need to install autocad civil 3d on the 32-bit pc and arcgis for autocad on the 64-bit pc. 5ec8ef588b

> <https://xn--80aagyardii6h.xn--p1ai/cryptography-and-network-security-by-behrouz-a-forouzan-pdf-free-repack-downloadl-128161/> [https://mashxingon.com/patched-easeus-data-recovery-wizard-19-12-0-keygen-\\_top\\_-crack/](https://mashxingon.com/patched-easeus-data-recovery-wizard-19-12-0-keygen-_top_-crack/) <https://www.ibjf.at/wp-content/uploads/2022/11/yaniharl.pdf> <http://DUBAIPROPERTY.SALE/?p=12898> <https://otelgazetesi.com/advert/descargar-fustinoni-semiologia-sistema-nervioso-pdf/> <https://islandcremations.com/wp-content/uploads/2022/11/glenic.pdf> [https://ibaimoveis.com/wp-content/uploads/2022/11/Antivirus\\_Virus\\_Raccourci\\_Startimes.pdf](https://ibaimoveis.com/wp-content/uploads/2022/11/Antivirus_Virus_Raccourci_Startimes.pdf) <http://www.diarioelsoldecusco.com/advert/kmsauto-lite-portable-v1-4-4-download-verified/> <https://susanpalmerwood.com/ek-uncha-lamba-kad-1080p-hdtv/> <https://teenmemorywall.com/access-mde-unlocker-320-registration-key/> <https://forallequal.com/canvas-x-2019-crack-cracked-license-key-full-setup-latest/> <https://holytrinitybridgeport.org/advert/internet-full-download-manager-idm-6-28-build-9-inc-32bit-64bit-patch-full-download-pc/> <https://aapanobadi.com/2022/11/22/os-x-mountain-lion-10-8-4-download-torrentl-extra-quality/> <https://pzn.by/uncategorized/powerworldsimulatorfullcrack-full32/> <http://www.justformegadgetz.com/?p=58513> <https://www.hajjproperties.com/advert/boilsoft-video-joiner-7-02-2-new-crack/> <https://alexander-hennige.de/wp-content/uploads/2022/11/livmot.pdf> [https://py4tw2.infiniteuploads.cloud/2022/11/TheAbductionOfZackButterfield2011DVDRipXviDMAX\\_Free.pdf](https://py4tw2.infiniteuploads.cloud/2022/11/TheAbductionOfZackButterfield2011DVDRipXviDMAX_Free.pdf) <http://www.jbdsnet.com/updated-download-firmware-sk17i-62-sony-ericsson-ftf/> <http://www.keops.cat/index.php/2022/11/22/youtube-by-click-6-3-78-crack-install-download-pc/>